## **GENERATOR JADWAL KULIAH STUDI KASUS : PRODI SI UKDW**

Skripsi

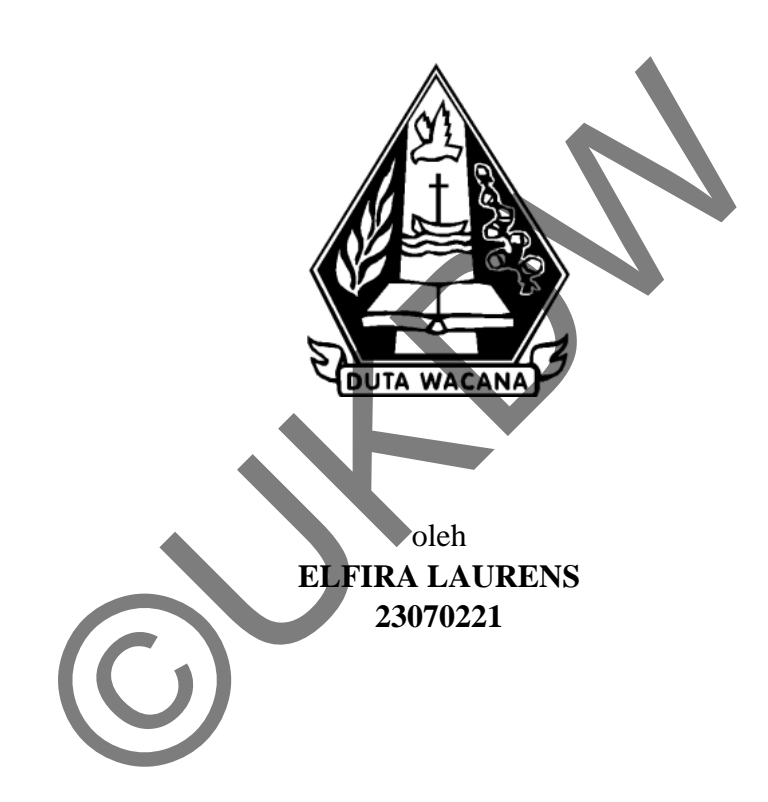

PROGRAM STUDI SISTEM INFORMASI FAKULTAS TEKNOLOGI INFORMASI UNIVERSITAS KRISTEN DUTA WACANA TAHUN 2013

# **GENERATOR JADWAL KULIAH STUDI KASUS : PRODI SI UKDW**

Skripsi

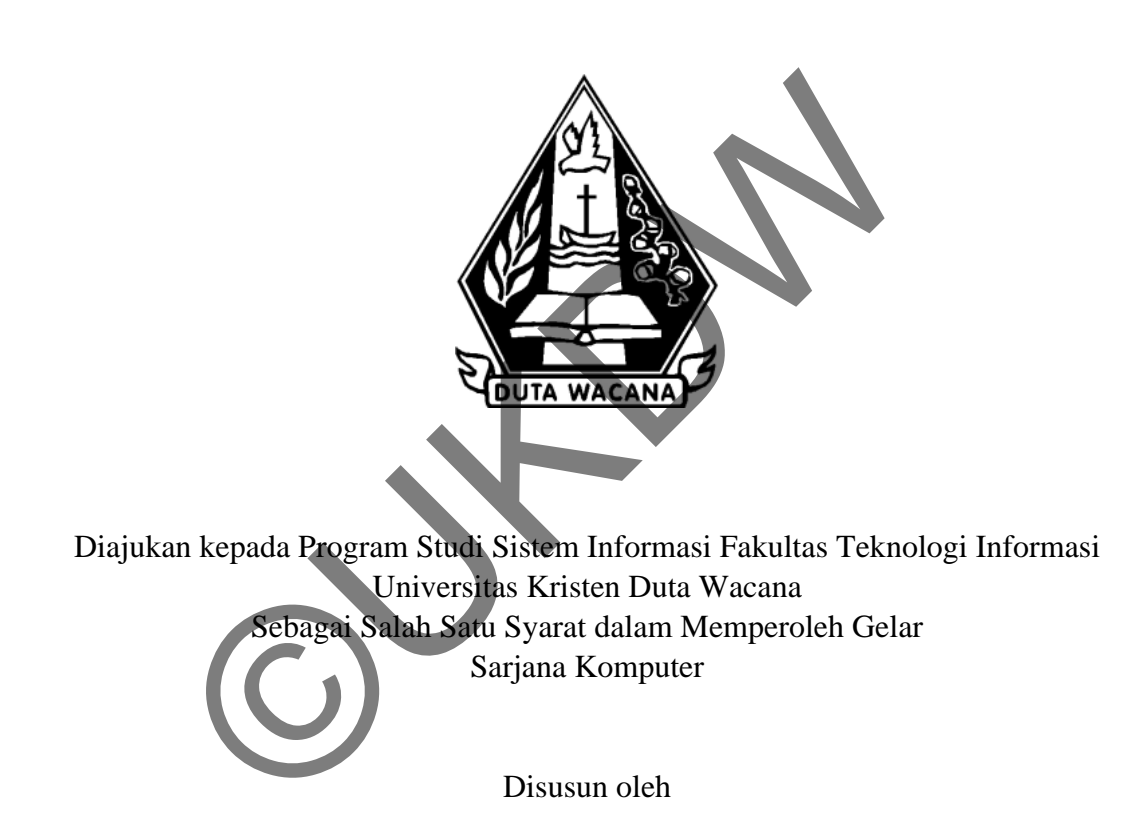

**ELFIRA LAURENS 23070221**

PROGRAM STUDI SISTEM INFORMASI FAKULTAS TEKNOLOGI INFORMASI UNIVERSITAS KRISTEN DUTA WACANA TAHUN 2013

#### PERNYATAAN KEASLIAN SKRIPSI

Saya menyatakan dengan sesungguhnya bahwa skripsi dengan judul:

#### **Generator Jadwal Kuliah Studi Kasus: Prodi SI UKDW**

yang saya kerjakan untuk melengkapi sebagian persyaratan menjadi Sarjana Komputer pada pendidikan Sarjana Program Studi Sistem Informasi Fakultas Teknologi Informasi Universitas Kristen Duta Wacana, bukan merupakan tiruan atau duplikasi dari skripsi kesarjanaan di lingkungan Universitas Kristen Duta Wacana maupun di Perguruan Tinggi atau instansi manapun, kecuali bagian yang sumber informasinya dicantumkan sebagaimana mestinya.

Jika dikemudian hari didapati bahwa hasil skripsi ini adalah hasil plagiasi atau tiruan dari skripsi lain, saya bersedia dikenai sanksi yakni pencabutan gelar kesarjanaan saya.

> ogyakarta, 12 Desember 2013 mmar **ELFIRA LAURENS** 23070221

# **HALAMAN PERSETUJUAN**

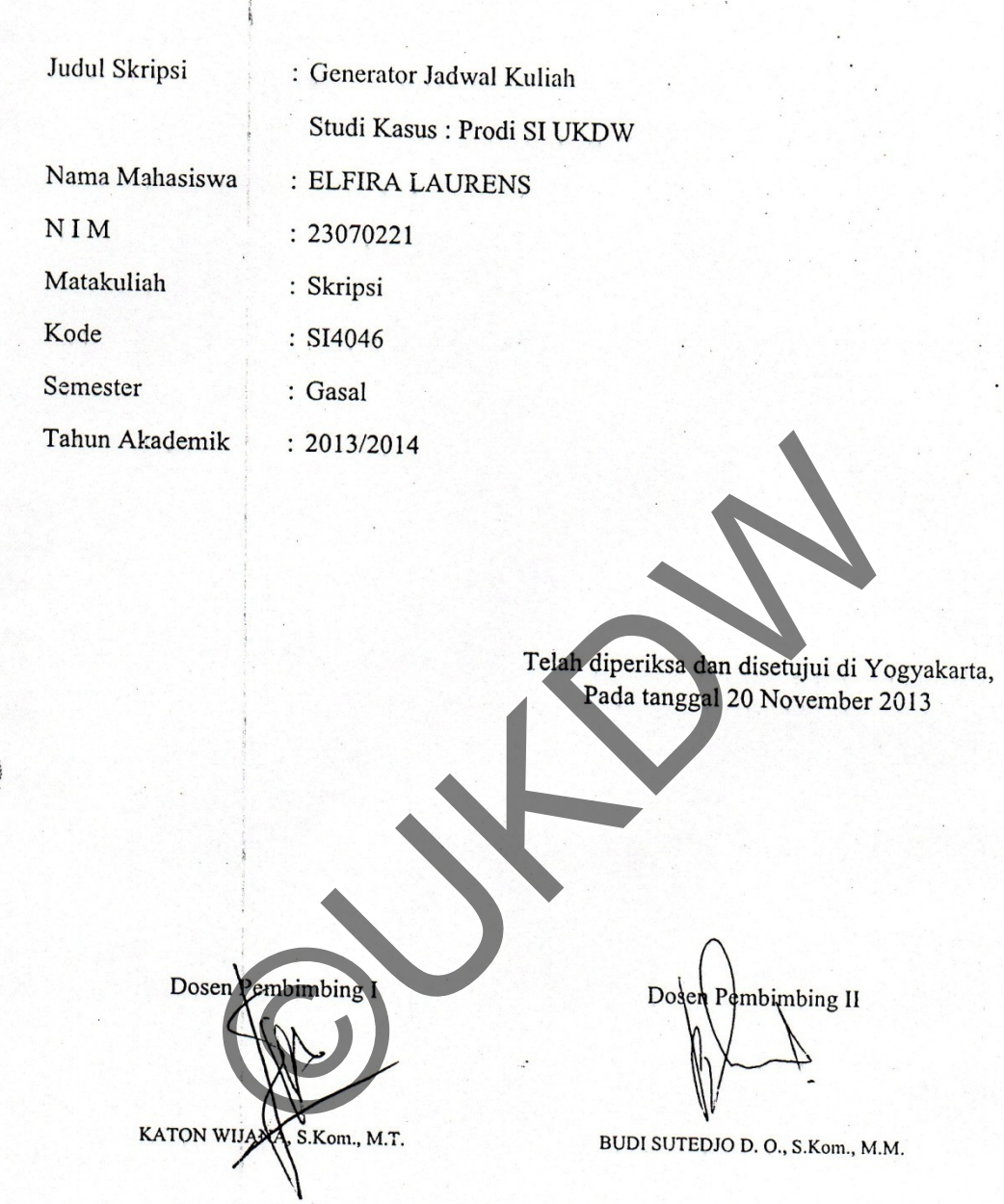

#### **HALAMAN PENGESAHAN**

#### **GENERATOR JADWAL KULIAH STUDI KASUS : PRODI SI UKDW**

Oleh: ELFIRA LAURENS / 23070221

Dipertahankan di depan Dewan Penguji Skripsi<br>Porgram Studi Sistem Informasi Falkutas Teknologi Informasi<br>Universitas Kristen Duta Wacana – Yogyakarta<br>Dan dinyatakan diterima untuk memenuhi salah satu syarat memperoleh gela

Dewan Penguji:

- 1. KATON WIJANA, S.Kom., M.T.
- 2. BUDI SUTEDJO D. O., S.Kom., M.
- 3. LUSSY ERNAWATI, S.Kom, M.Acc
- 4. ERICK KURNIAWAN, S.Kom., M.Kom.

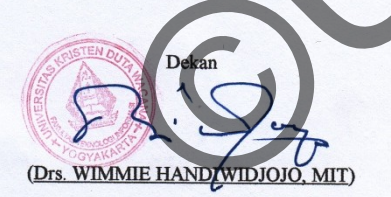

Ketua Program Stydi

Yogyakarta, 12 Desember 2013

(YETLI OSLAN, S.KOM., M.T.)

# **UCAPAN TERIMA KASIH**

Penulis mengucapkan terima kasih atas terbentuknya karya Skripsi kepada

- a. Katon Wijana, S.Kom, MT, yang sudah memberikan pengarahan dan bantuan atas pembuatan program dan memberikan saran-saran atas karya skripsi ini.
- b. Budi Sutedjo DO , SKom,MM., yang memberikan penjelasan secara detail untuk penulis yang masih berkembang dalam kemampuan bahasa dan penulisan pada skripsi.
- c. Keluarga yang telah memberi semangat kepada penulis untuk dapat menyelesaikan karya skripsi.

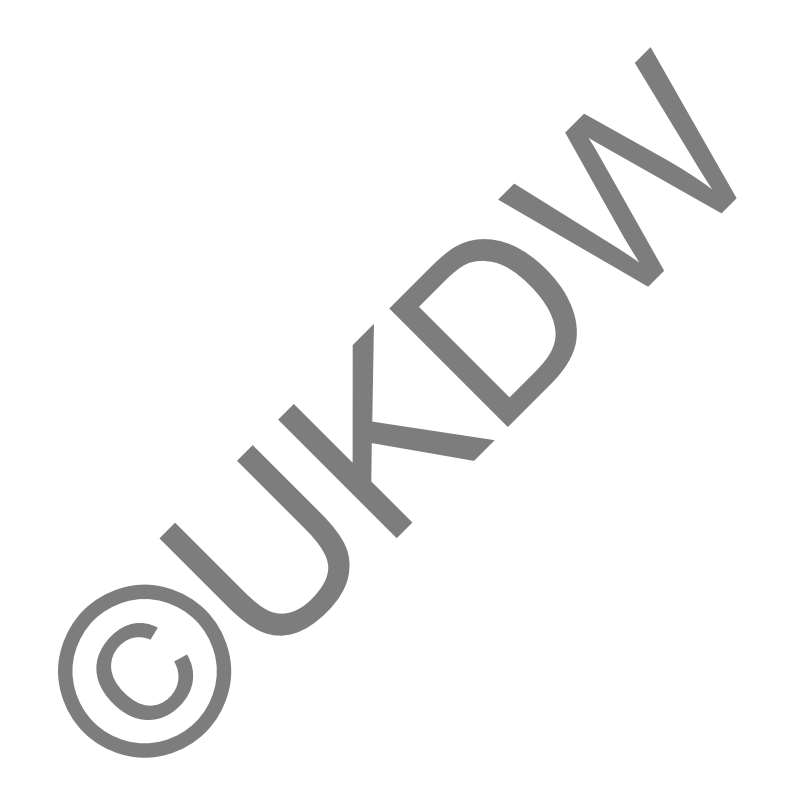

# **ABSTRAK**

## **GENERATOR JADWAL KULIAH STUDI KASUS : PROGRAM STUDI SISTEM INFORMASI UKDW**

Jadwal kuliah ditentukan oleh Kepala Program Studi(KAPRODI). Setiap awal semester, KAPRODI memilih matakuliah yang akan menjadi daftar jadwal mengajar dosen. Selain matakuliah yang dipilih, KAPRODI juga harus menentukan waktu, hari, dan ruang yang tidak bertabrakan dengan jadwal mengajar lain.

Penelitian ini dilakukan dengan studi kasus program studi Sistem Informasi Universitas Kristen Duta Wacana. Penelitian ini dilakukan untuk membangun aplikasi yang menghasilkan daftar Jadwal di mana waktu, hari, dan ruang yang tidak bertabrakan satu sama lain. Kemudian, ada beberapa permintaan dalam pembuatan aplikasi yaitu maksimal SKS dosen mengajar perhari, hari dan waktu dosen tak mengajar, waktu matakuliah teori dibuat lebih awal daripada matakuliah praktikum, dan nilai grup ditampilkan secara otomatis. The Kirsten Duta Wacana. Penelitian ini dilakukan datuk menghasilkan daftar Jadwal di mana waktu, hari, dan ruang yang talah. Kemudian, ada beberapa permintaan dalam pembua<br>Il SKS dosen mengajar perhari, hari dan waktu dos

Aplikasi tersebut menghasilkan daftar jadwal mengajar yang berisi waktu, hari, dan ruang yang diprogram secara otomatis menampilkan hasilnya tanpa perlu membuat KAPRODI memikirkan hari, waktu, dan ruang secara manual. Selain itu, aplikasi juga akan dapat memenuhi permintaan di atas.

# Daftar Isi

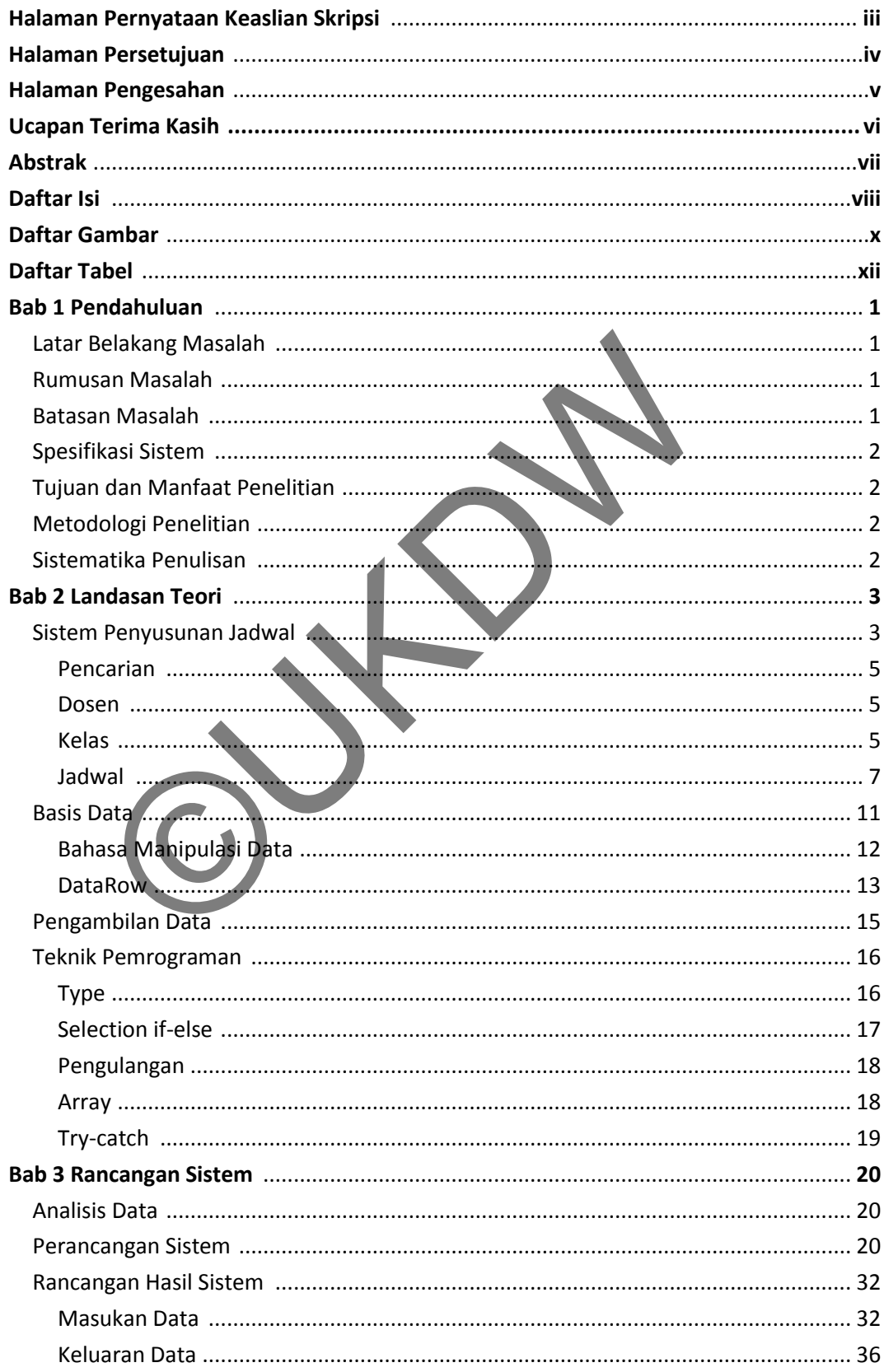

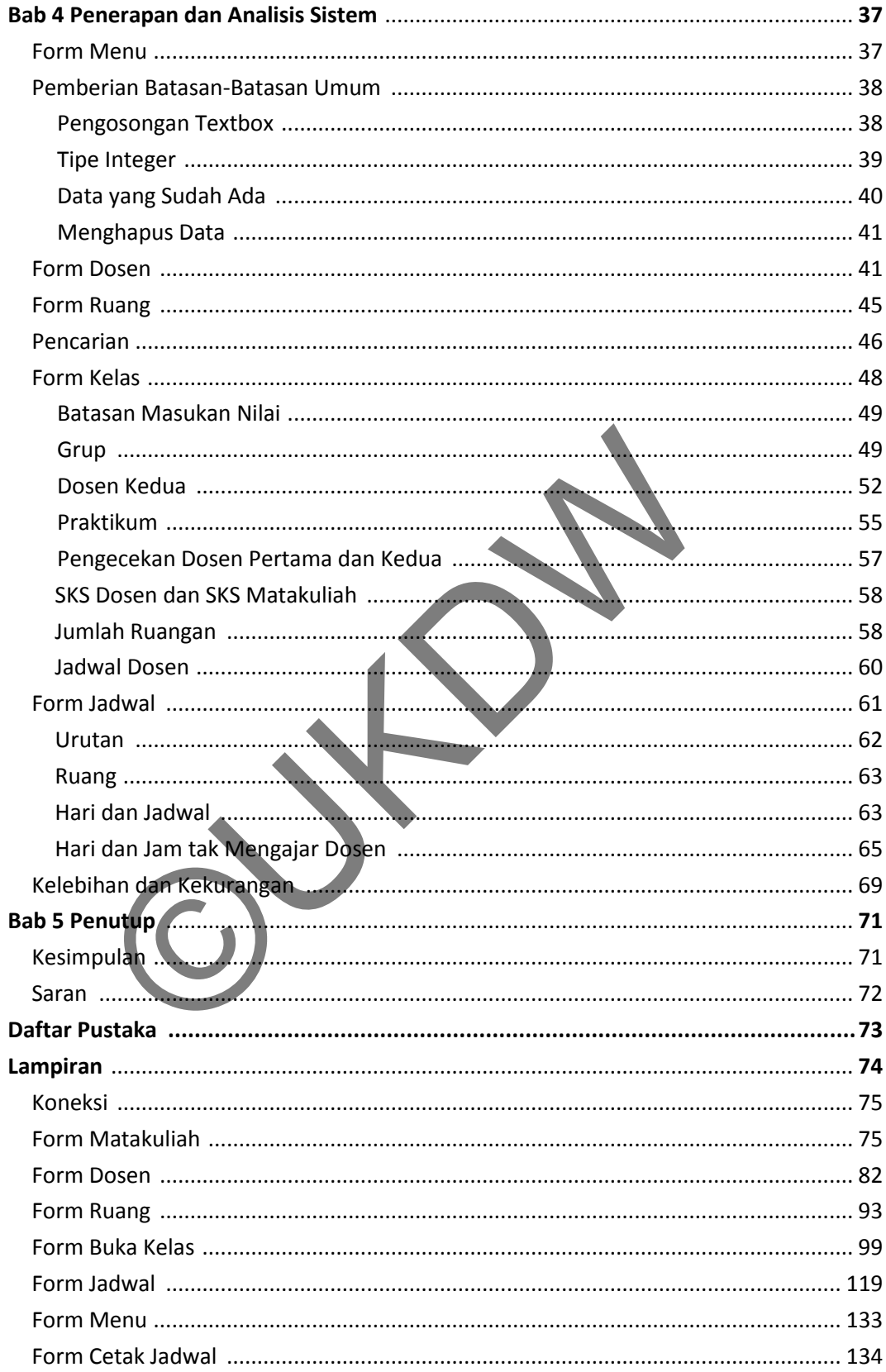

# **Daftar Gambar**

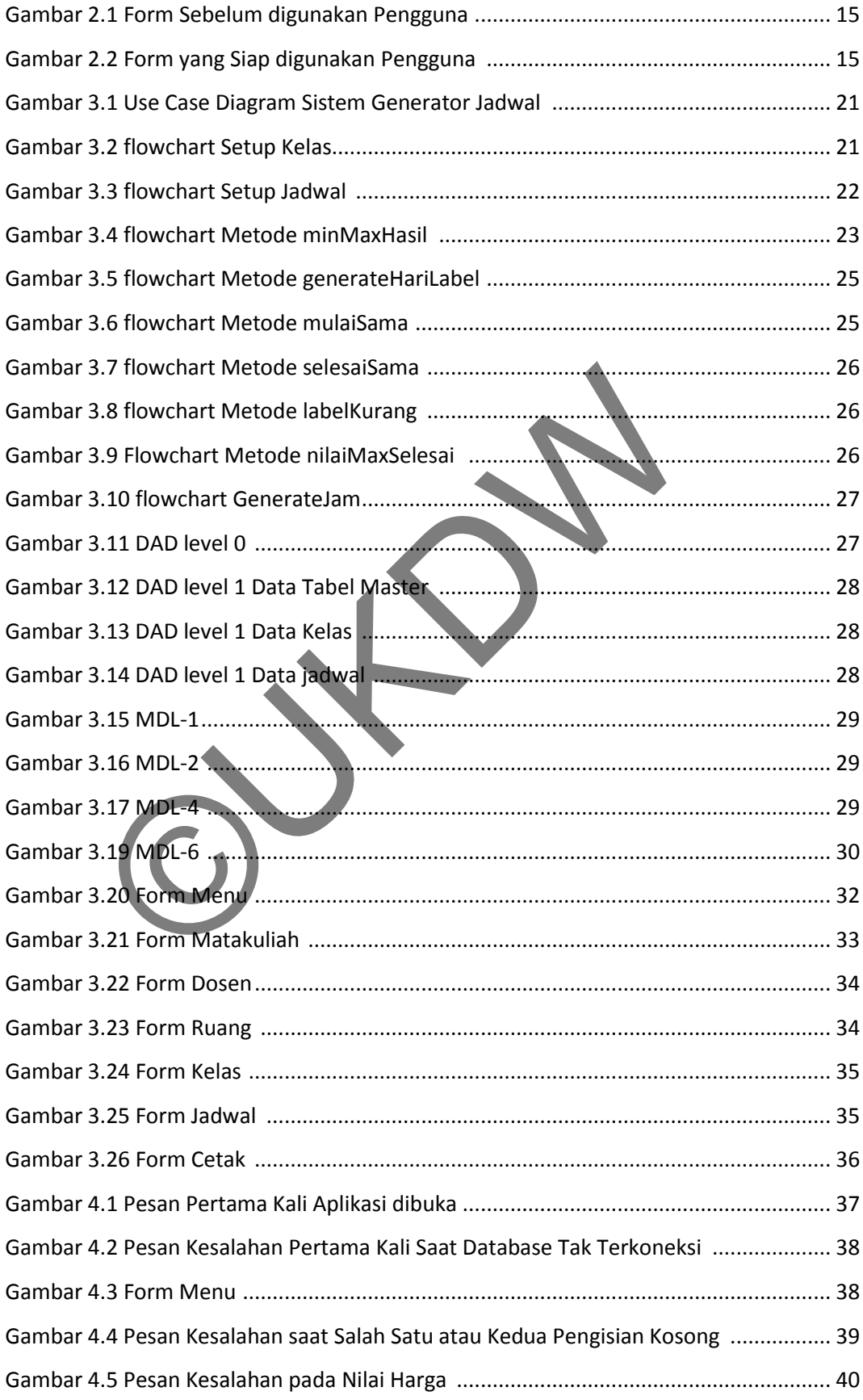

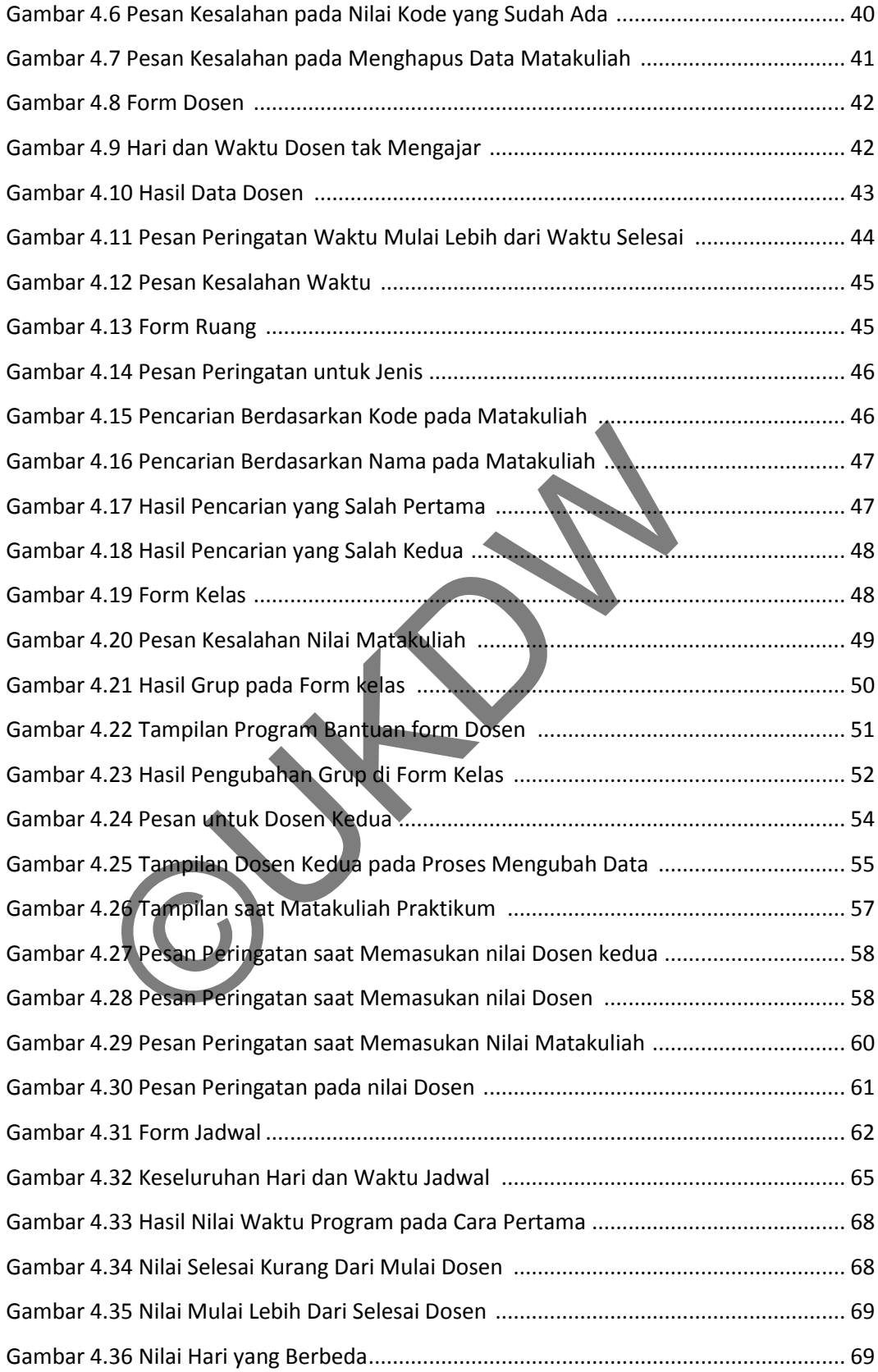

# **Daftar Tabel**

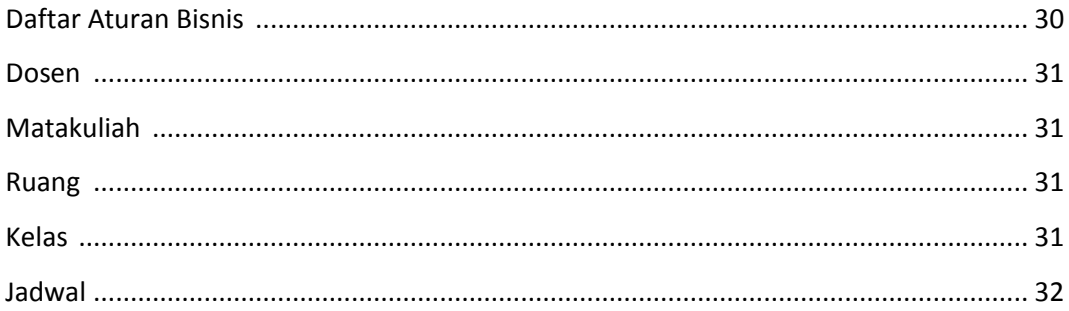

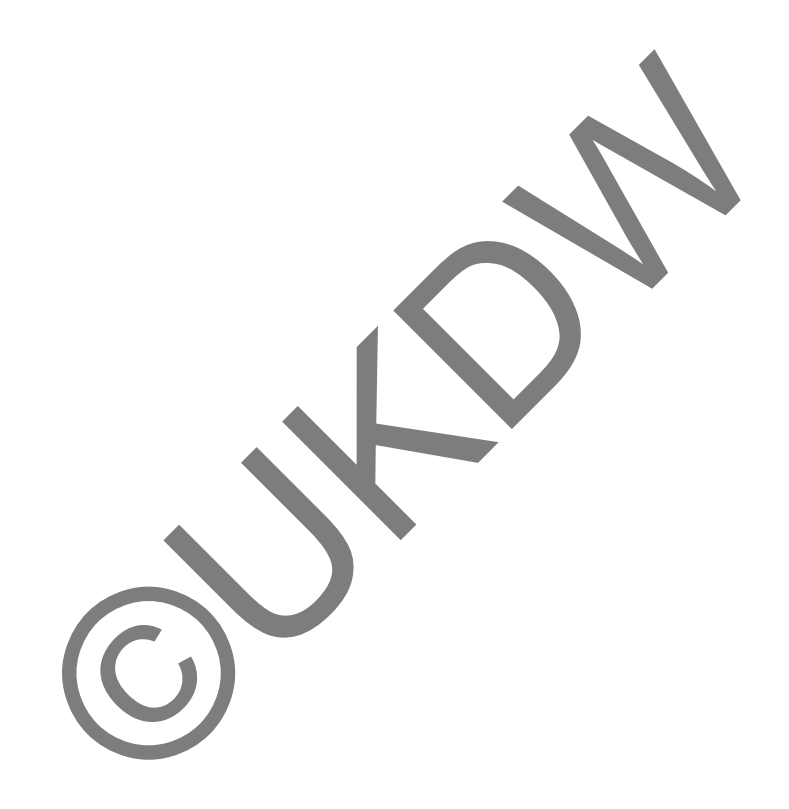

# **ABSTRAK**

## **GENERATOR JADWAL KULIAH STUDI KASUS : PROGRAM STUDI SISTEM INFORMASI UKDW**

Jadwal kuliah ditentukan oleh Kepala Program Studi(KAPRODI). Setiap awal semester, KAPRODI memilih matakuliah yang akan menjadi daftar jadwal mengajar dosen. Selain matakuliah yang dipilih, KAPRODI juga harus menentukan waktu, hari, dan ruang yang tidak bertabrakan dengan jadwal mengajar lain.

Penelitian ini dilakukan dengan studi kasus program studi Sistem Informasi Universitas Kristen Duta Wacana. Penelitian ini dilakukan untuk membangun aplikasi yang menghasilkan daftar Jadwal di mana waktu, hari, dan ruang yang tidak bertabrakan satu sama lain. Kemudian, ada beberapa permintaan dalam pembuatan aplikasi yaitu maksimal SKS dosen mengajar perhari, hari dan waktu dosen tak mengajar, waktu matakuliah teori dibuat lebih awal daripada matakuliah praktikum, dan nilai grup ditampilkan secara otomatis. The Kirsten Duta Wacana. Penelitian ini dilakukan datuk menghasilkan daftar Jadwal di mana waktu, hari, dan ruang yang talah. Kemudian, ada beberapa permintaan dalam pembua<br>Il SKS dosen mengajar perhari, hari dan waktu dos

Aplikasi tersebut menghasilkan daftar jadwal mengajar yang berisi waktu, hari, dan ruang yang diprogram secara otomatis menampilkan hasilnya tanpa perlu membuat KAPRODI memikirkan hari, waktu, dan ruang secara manual. Selain itu, aplikasi juga akan dapat memenuhi permintaan di atas.

#### **BAB 1**

#### **PENDAHULUAN**

Sistem informasi tersebut akan menghasilkan daftar jadwal mengajar dosen yang memenuhi syarat sks, hari, dan jam yang diinginkan tanpa bertabrakan dengan waktu dosen lain dan ruang yang akan digunakan.

#### **1.1.Latar belakang masalah**

Universitas Kristen Duta Wacana (UKDW) memiliki jurusan Sistem Informasi di mana status matakuliah terdiri dari 3 bagian, yaitu : Teori, Praktikum, dan Khusus. Teori berada di ruang kelas atau LAB, Praktikum berada di ruang LAB, sedangkan Khusus tidak berada di ruang kelas ataupun LAB. Para dosen memilih salah satu dan dua matakuliah yang ingin diajarkan.

Selain tidak bertabrakan waktu dan ruang, dosen dapat meminta jumlah mengajar sks perhari dan hari serta jam dosen tak mengajar setiap semester.

Sistem Generator Jadwal akan memenuhi permintaan sistem jadwal mengajar dosen jurusan Sistem Informasi yang menampilkan daftar matakuliah beserta hari, jam, mulai, selesai, dan ruang yang sudah terprogram. edangkan Khusus tidak berada di ruang kelas ataupun LAB. Pa<br>alah satu dan dua matakuliah yang ingin diajarkan.<br>Selain tidak bertabrakan waktu dan ruang, dosen dapat<br>mengajar sks perhari dan hari serta jam dosen tak mengaja

#### **1.2 Rumusan Masalah**

Masalah yang akan diselesaikan dalam pembuatan aplikasi tersebut adalah

- a. Hari dan jam jadwal tidak bertabrakan ke ruang yang sama.
- b. Hari dan jam jadwal tidak bertabrakan dengan hari dan jam dosen.
- c. 1 matakuliah dapat diajar oleh 2 dosen.
- d. Status matakuliah yaitu teori memiliki waktu yang lebih awal daripada praktikum.

Aplikasi ini menghasilkan secara langsung daftar matakuliah di mana hari, jam, dan ruang memenuhi syarat untuk tidak bertabrakan satu sama lain.

#### **1.3 Batasan Masalah**

Berikut ini adalah batasan-batasan masalah dari Sistem Generator Jadwal yang akan dibangun adalah

- a. Lokasi berada di Universitas Kristen Duta Wacana.
- b. Data yang mendukung pembuatan aplikasi adalah daftar matakuliah, biodata dosen, dan daftar ruang kelas dan praktikum.
- c. Sistem Generator Jadwal akan digunakan oleh staf UKDW yang berkepentingan dalam mengurus jadwal mengajar dosen jurusan Sistem Informasi.

#### **1.4 Spesifikasi Sistem**

#### **1.4.1 Spesifikasi Sistem Generator Jadwal**

- a. Program dapat melakukan penambahan, pengubahan, dan penghapusan data.
- b. Program dapat membatasi jumlah penambahan dan pengubahan data pada sistem kelas berdasarkan jumlah ruang yang ada dan jumlah sks dan waktu dosen.
- c. Program dapat menentukan hari dan jam yang tidak bertabrakan dengan hari dan jam dosen serta ruang yang sama.
- d. Program dapat menentukan ruang kelas atau LAB yang akan dipilih berdasarkan status matakuliah.

### **1.4.2 Spesifikasi Perangkat Lunak**

- a. Sistem Operasi Windows 7.
- b. Microsoft Visual Studio 2010.
- c. Microsoft SQL Server.

## **1.4.3 Spesifikasi Perangkat Keras**

- a. Intel(R) Core(TM) i3-2310M 2.1 GHz
- b. RAM 2GB.
- c. VGA GEFORCE GT540M 1GB.
- d. Harddisk 500GB.

## **1.4.4 Spesifikasi Kecerdasan Pembangun Program**

- a. Kemampuan dalam penggunaan bahasa pemrograman C# dan SQL.
- b. Kemampuan menggunakan aplikasi pengolahan data dan kata untuk membuat laporan. a. Sistem Operasi windows 7.<br>
b. Microsoft Visual Studio 2010.<br>
c. Microsoft SQL Server.<br> **4.3 Spesifikasi Perangkat Keras**<br>
a. Intel(R) Core(TM) i3-2310M 2.<br>
b. RAM 2GB.<br>
c. VGA GEFORCE GT540M 1GB.<br>
d. Harddisk 500GB.<br> **4**

## **1.4.5 Spesifikasi Kecerdasan Pengguna Aplikasi**

a. Mampu menggunakan komputer.

b. Memahami sistem mengajar dosen jurusan Sistem Informasi.

## **1.5 Tujuan dan manfaat penelitian**

Penelitian ini bertujuan untuk :

- a. Menerapkan algoritma dan pemrograman dalam pembuatan aplikasi.
- b. Membangun aplikasi jadwal mengajar dosen yang memenuhi syarat dan permintaan sistem mengajar dosen jurusan Sistem Informasi.

#### **1.6 Metodologi Penelitian**

Dalam membangun Sistem Generator Jadwal, maka dilakukan langkahlangkah berikut ini :

- a. Data matakuliah didapatkan dari buku panduan akademik Sistem Informasi.
- b. Mengumpulkan semua permintaan dan syarat untuk membangun aplikasi.
- c. Mencari dan mengumpulkan algoritma yang akan digunakan dalam pembuatan aplikasi.

d. Pengujian dilakukan dengan menyiapkan beberapa situasi atau skenario tertentu untuk memeriksa apakah hasil program sesuai yang seharusnya atau tidak.

#### **1.7 Sistematika Penulisan**

Bab 1 : menjelaskan beberapa hal pokok yaitu latar belakang masalah, rumusan masalah, batasan masalah, tujuan penelitian, dan metode/pendekatan yang akan digunakan pada penelitian ini.

Bab 2 : pada bab ini akan dijelaskan mengenai pengertian serta dasar-dasar pengetahuan (tinjauan pustaka dan landasan teori) yang terkait dalam pembuatan Sistem Generator Jadwal.

Bab 3 : penulis membahas tentang analisa dan perancangan yang meliputi analisis kebutuhan sistem dan perancangan sistem.

Bab 4 : merupakan hasil dari perancangan sistem dari bab 3 yang berisi mengenai penjelasan pre-processing dan program utama menggunakan Microsoft Visual Studio.

Bagian terakhir yaitu bab 5 yang berjudul kesimpulan dan saran berisi kesimpulan tentang sistem yang dihasilkan serta saran pengembangannya.

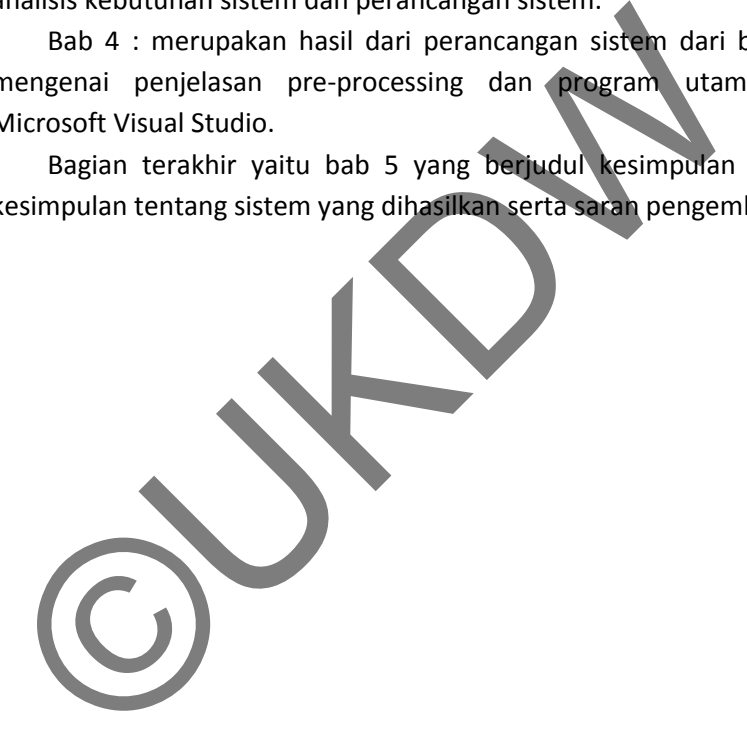

#### **BAB 5**

#### **PENUTUP**

#### **5.1 Kesimpulan**

Pada akhir pengujian program Sistem Generator Jadwal yang telah dibuat, maka ditarik kesimpulan sebagai berikut:

- a. Struktur data dari jadwal harus mencakup atribut hari, mulai, selesai, dan ruang untuk memenuhi persyaratan hari, waktu, dan ruang yang tidak bertabrakan dengan jadwal dosen tak mengajar dan waktu jadwal yang sudah terisi sebelumnya.
- b. Program mencari jadwal kosong dilakukan dengan cara membandingkan jadwal dosen tak mengajar terlebih dahulu untuk mendapatkan hasil hari dan waktu di luar jadwal dosen tak mengajar.
- c. Hasil jadwal yang ditampilkan dapat memenuhi nilai hari, mulai, selesai, dan ruang yang tidak bertabrakan dengan nilai hari, waktu, dan ruang dari jadwal serta hari dan waktu dosen tak mengajar.
- d. Hasil kelas dapat membuat pengguna mengisi 2 dosen yang mengajar 1 matakuliah dengan memanfaatkan pesan pertanyaan yang akan membuat pengguna memutuskan setuju untuk mengisinya atau tidak.
- e. Hasil jadwal dapat membuat pengaturan waktu matakuliah teori lebih awal daripada matakuliah praktikum menjadi lebih mudah karena memanfaatkan ciri kode matakuliah, yaitu 2 digit pertama yang berbeda dan 4 digit selanjutnya yang sama. jadwal dosen tak mengajar terlebih dahulu untuk mendapat<br>
waktu di luar jadwal dosen tak mengajar.<br>
... Hasil jadwal yang ditampilkan dapat memenuhi nilai hari, n<br>
ruang yang tidak bertabrakan dengan nilai hari, waktu, dan
- f. Jadwal dapat melakukan pengisian berkali-kali, dengan menerapkan algoritma pengulangan, sampai memenuhi jumlah kelas sehingga pengguna hanya melihat hasil daftar jadwal yang sudah diisi.
- g. Hasil kelas dapat menampilkan nilai hasil grup berdasarkan jumlah matakuliah yang sama.
- h. Pengguna bisa menghapus data kelas dan grup tidak akan berantakan dengan menampilkan grup berdasarkan matakuliah, mendapat nilai grup berdasarkan jumlah matakuliah yang sama, lalu membandingkan apakah nilai grup program sama dengan nilai grup yang ditampilkan.
- i. Hasil jadwal dapat ditampilkan berurutan dimulai dengan Semester, Grup, Hari, Mulai, dan Selesai.
- j. Pengerjaan program jadwal pada waktu, hari, dan ruang dapat dipermudah karena hasil kelas memiliki batasan yaitu mengisi nama matakuliah yang benar, 2 dosen yang berbeda, nilai SKS dosen yang sama atau lebih dari SKS matakuliah, jumlah ruangan yang terbatas, dan jumlah jadwal dosen yang harus memenuhi dalam seminggu.

#### **5.2 Saran**

Beberapa saran untuk mengembangkan sistem :

- a. Jam Dosen memiliki format sederhana berupa angka dan 2 textbox terdiri dari jam dan menit dan dimasukan ke dalam angka 2 digit.
- b. Pengubahan data kelas hanya berdasarkan pada pengubahan 2 dosen dan pengubahan tidak bisa dibatalkan apabila pengguna sudah mengubah dosen pertama dan setuju untuk mengubah dosen kedua.
- c. Proses menjalankan form jadwal membutuhkan waktu yang cukup lama karena perintah program menggunakan algoritma pengulangan.
- d. Pada kelas, ruang dibatasi dalam pertemuan 2-3 kali untuk matakuliah yang 3 SKS dan pertemuan 1-2 untuk matakuliah yang 6 SKS, sedangkan maksimal pertemuan adalah 4 kali untuk matakuliah 3 SKS dan 2 kali untuk matakuliah 6 SKS. Hal ini dibatasi seminimal mungkin agar tidak terjadi nilai waktu yang tidak bertabrakan dengan satu sama lain.

Dans, That Introduces Seminarity Hungkin egal turk terjad

# **DAFTAR PUSTAKA**

Albahari, Drayton, Merril. (2001). *C# Essentials*. Beijing.

Beighley. (2007). Head First SQL. United Stated:O'Reilly Media, Inc.

Korth, Silberschatz. (1991). Database System Concepts Second Edition. Singapore:McGraw-Hill, Inc.

Rainer, Potter. (2006). Pengantar Teknologi Informasi. Jakarta:Penerbit Salemba Infotek.

Watson. (2006). C# Databases. Indiana:Wiley Publishing, Inc.

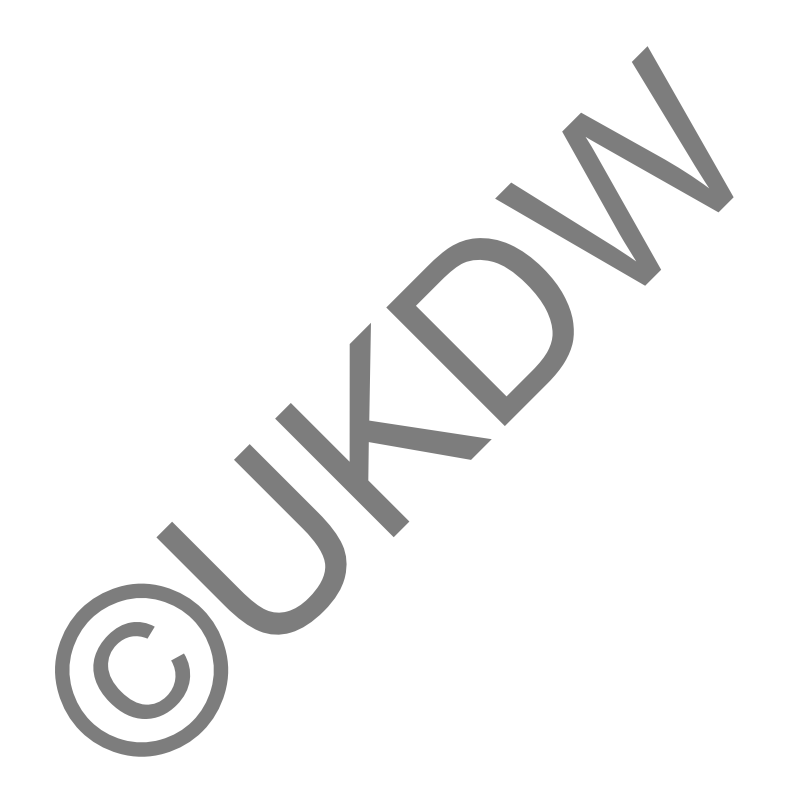